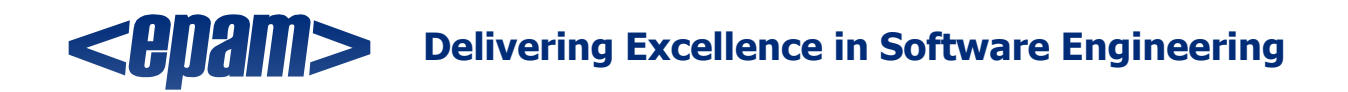

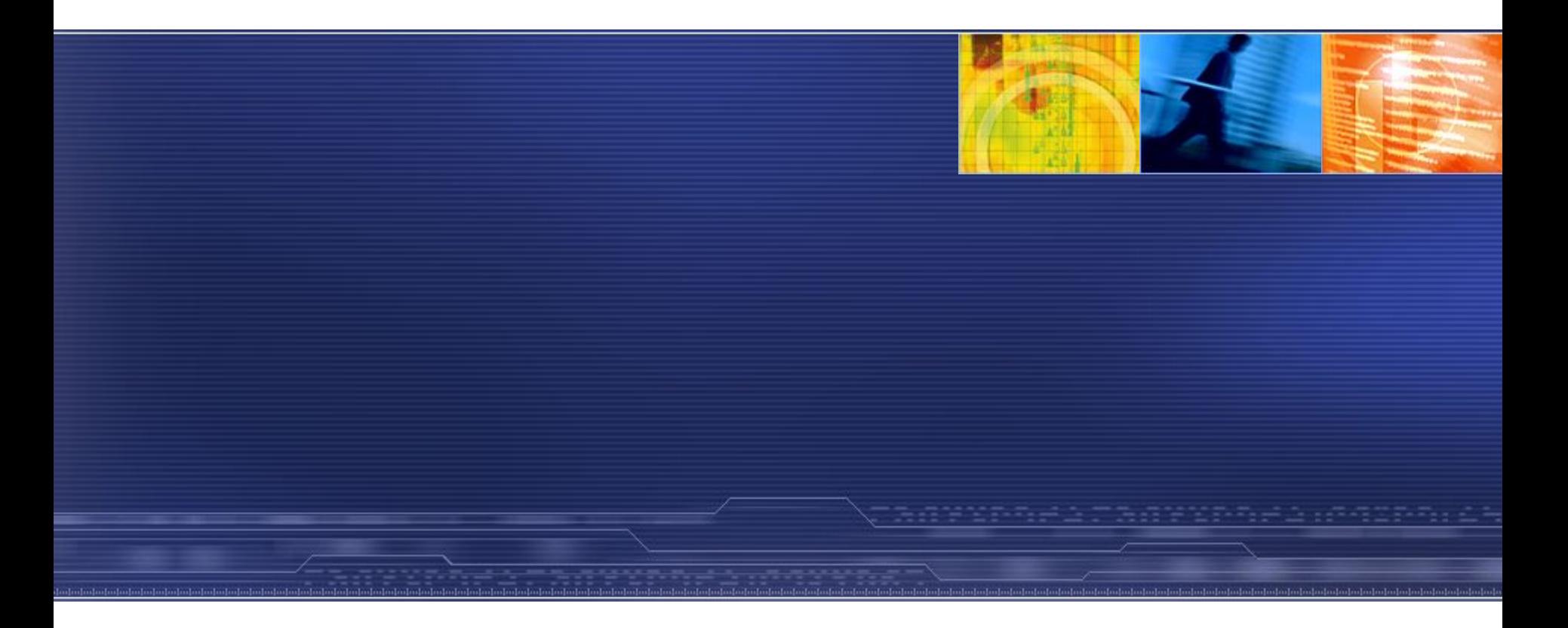

® 2006. EPAM Systems. All rights reserved.

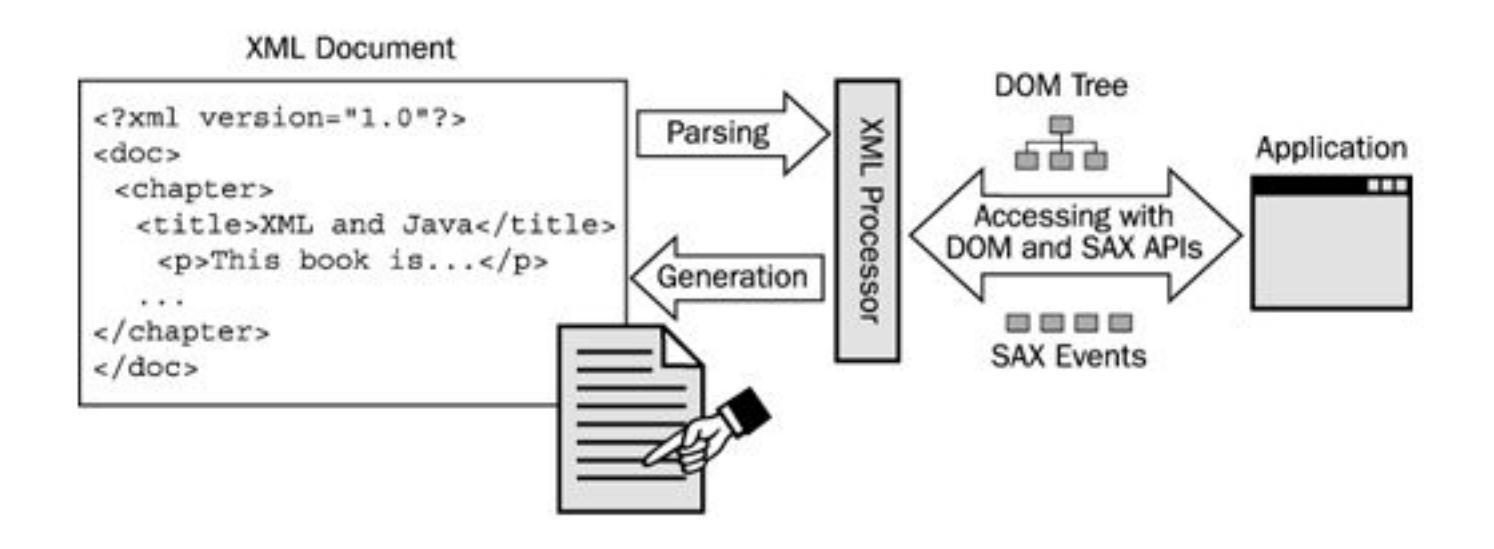

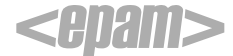

## SAX парсер (Simple API for XML)

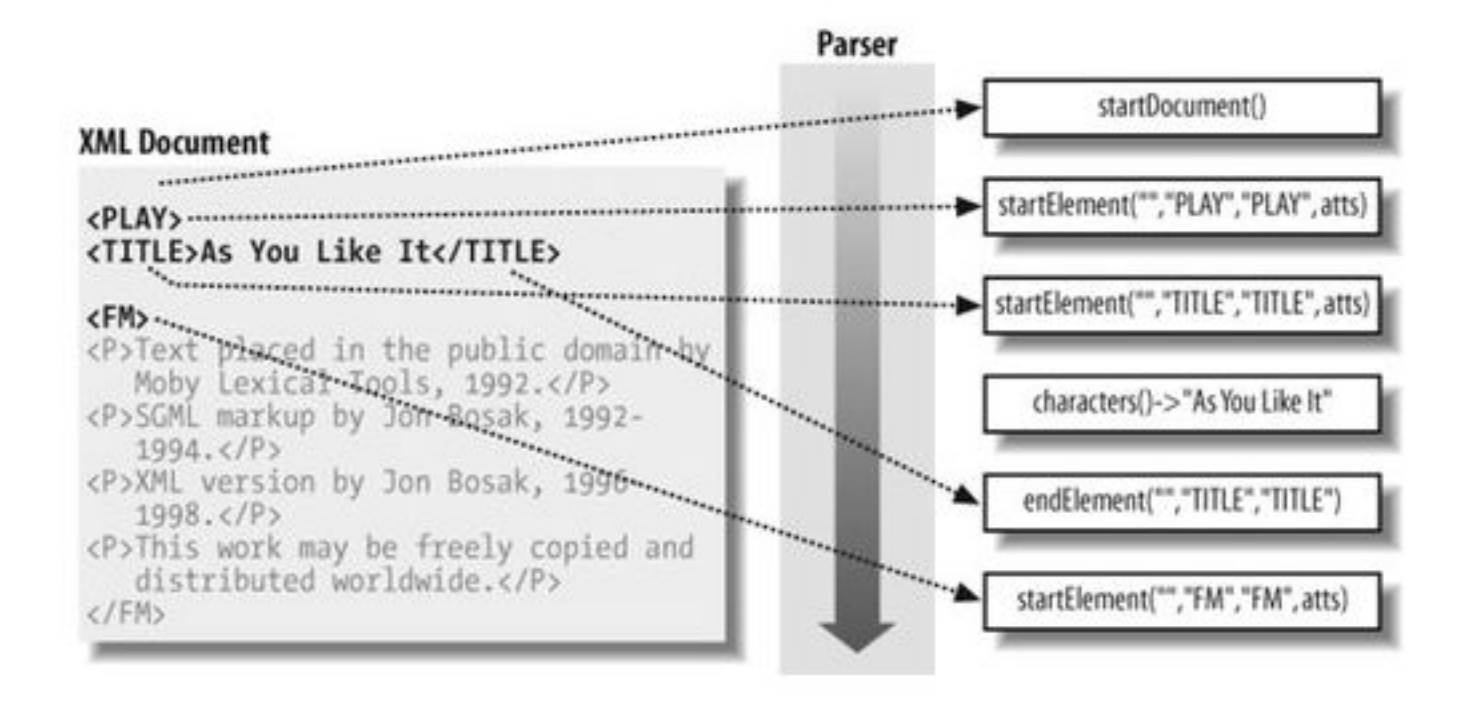

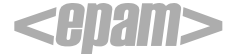

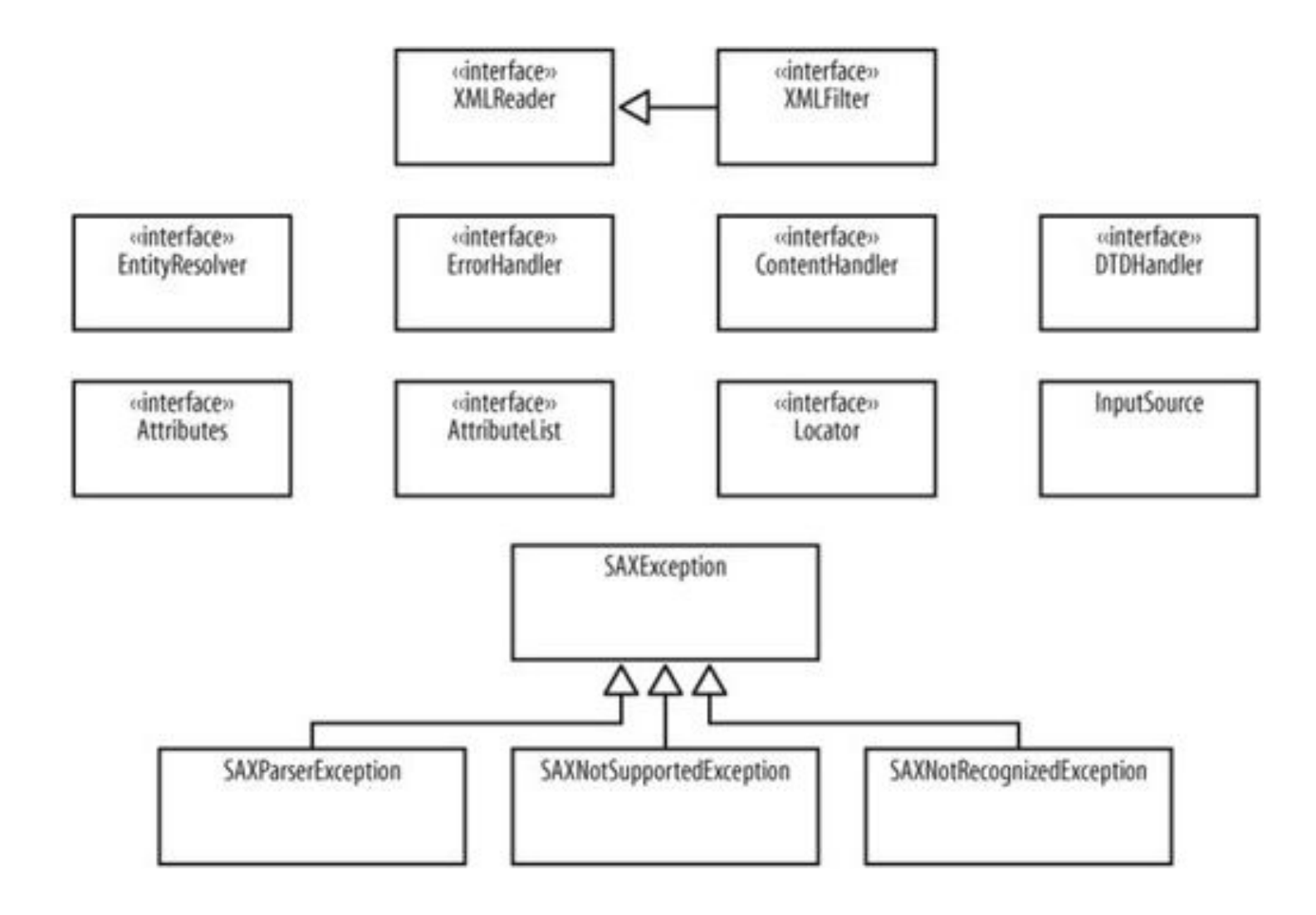

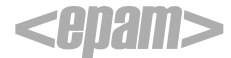

// Инстанциирование Reader XMLReader reader = new org.apache.xerces.parsers.SAXParser( );

// Старт парсинг reader.parse(uri);

### **Выбор другого вендора**

java -Dorg.xml.sax.driver=org.apache.xerces.parsers.SAXParser

XMLReader reader = XMLReaderFactory.createXMLReader( );

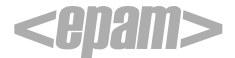

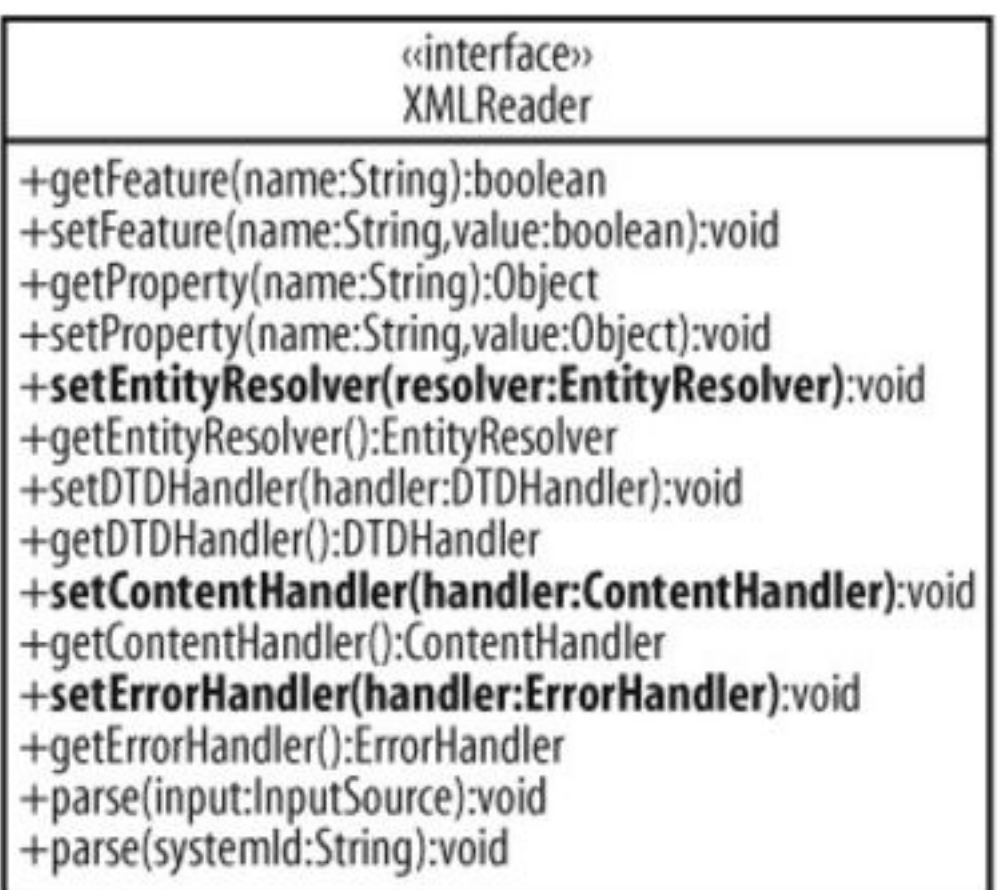

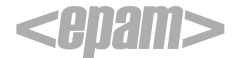

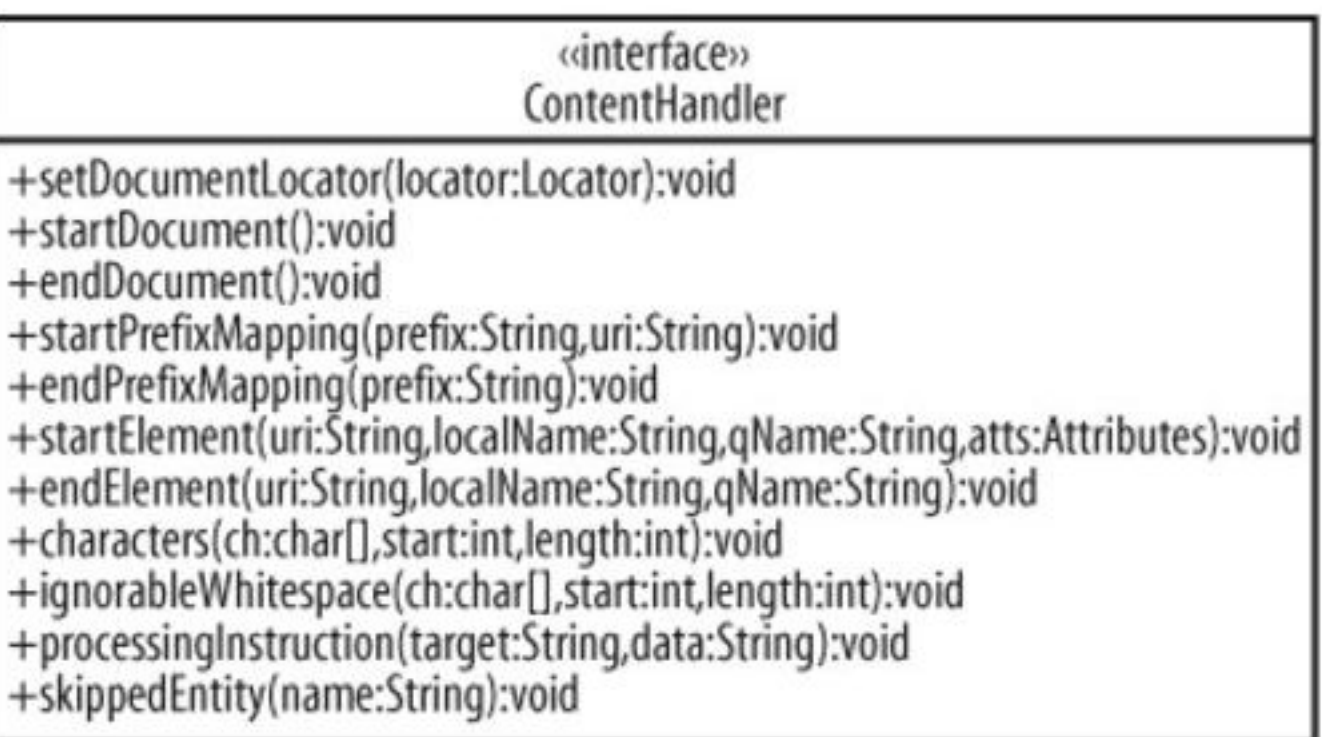

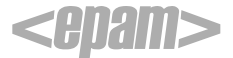

```
public void setDocumentLocator(Locator locator) { 
    // Save this for later use 
    this.locator = locator; 
}
```

```
public void startDocument( ) throws SAXException { 
// No visual events occur here 
}
```

```
public void endDocument( ) throws SAXException { 
// No visual events occur here 
}
```
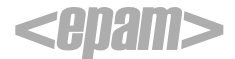

## SAX события

```
<catalog> 
    <books> 
         <book title="XML" mlns:xlink="http://www.w3.org/1999/xlink"> 
            <cover xlink:type="simple" xlink:show="onLoad" 
        xlink:href="xmlnutCover.jpg" ALT="XML " width="125" height="350" /> 
         </book> 
    </books> 
</catalog>
                     public void startPrefixMapping(String prefix, String uri) { 
                          // No visual events occur here. 
                          namespaceMappings.put(uri, prefix); 
                      }
                     public void endPrefixMapping(String prefix) { 
                     // No visual events occur here. 
                          for (Iterator i = namespaceMappings.keySet( ).iterator( ); 
                              i.hasNext(); ) {
                              String uri = (String)i.next();
                              String thisPrefix = (String)namespaceMappings.get(uri); 
                          if (prefix.equals(thisPrefix)) { 
                              namespaceMappings.remove(uri); break; 
                          }<br>}
                     }
```
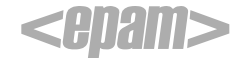

# **public void startElement(String namespaceURI, String localName, String qName, Attributes atts) throws SAXException**

## **public void endElement(String namespaceURI, String localName, String qName) throws SAXException**

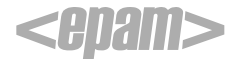

**public void characters(char[] ch, int start, int length) throws SAXException{**

# **//Не правильно**

for (int  $i=0$ ;  $i$  < ch. length;  $i++$ ) { System.out.println(ch[i]); }

# **//Правильно**

 String data = new String(ch, start, length); **}**

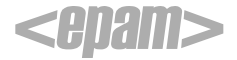

## **// Создаем экземпляр для парсинга XMLReader reader = XMLReaderFactory.createXMLReader( );**

**//Создаем ContentHandler ContentHandler myHandler = new MyHandler();** 

**//Регистрируем content handler reader.setContentHandler(myHandler);** 

**// Разбираем InputSource inputSource = new InputSource(xmlURI); reader.parse(inputSource);** 

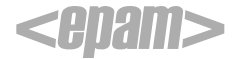

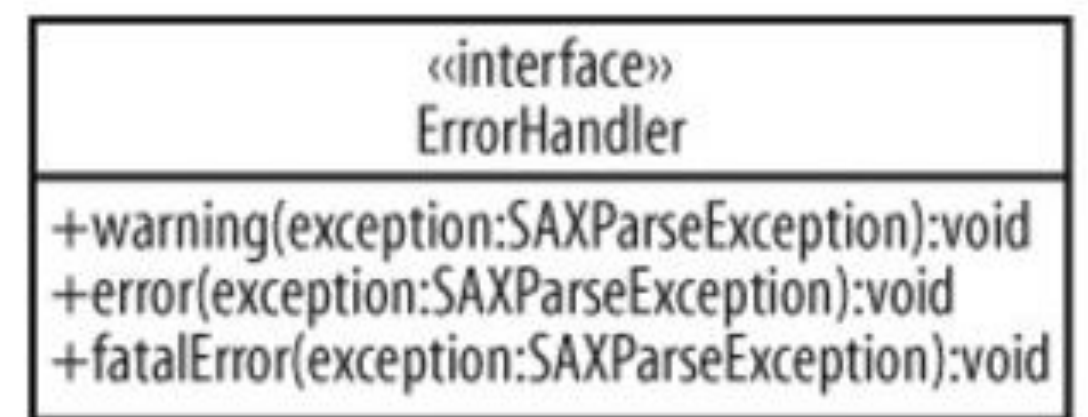

class MyHandler implements ContentHandler, **ErrorHandler**

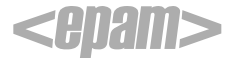

```
public void warning(SAXParseException exception) throws SAXException 
\left\{ \right.try { 
         FileWriter fw = new FileWriter("error.log"); 
         BufferedWriter bw = new BufferedWriter(fw); 
         bw.write("Warning: " + exception.getMessage( ) + "\n"); 
         bw.flush( ); 
         bw.close( ); 
        fw.close( ); 
    } catch (IOException e) { 
         throw new SAXException("Could not write to log file", e); 
    }<br>}
<u>}</u>
```
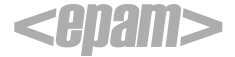

## public void error(SAXParseException exception) throws **SAXException**

public void fatalError(SAXParseException exception) throws **SAXException** 

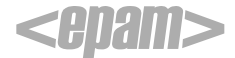

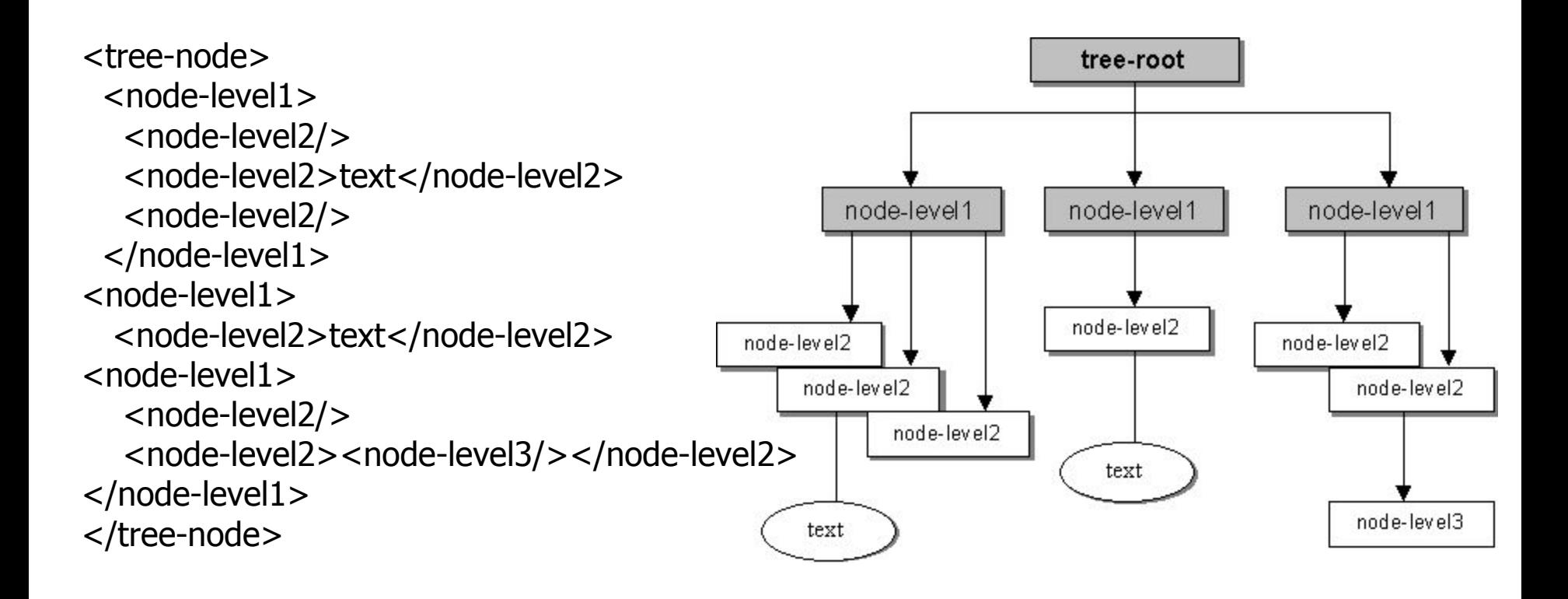

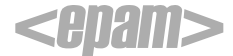

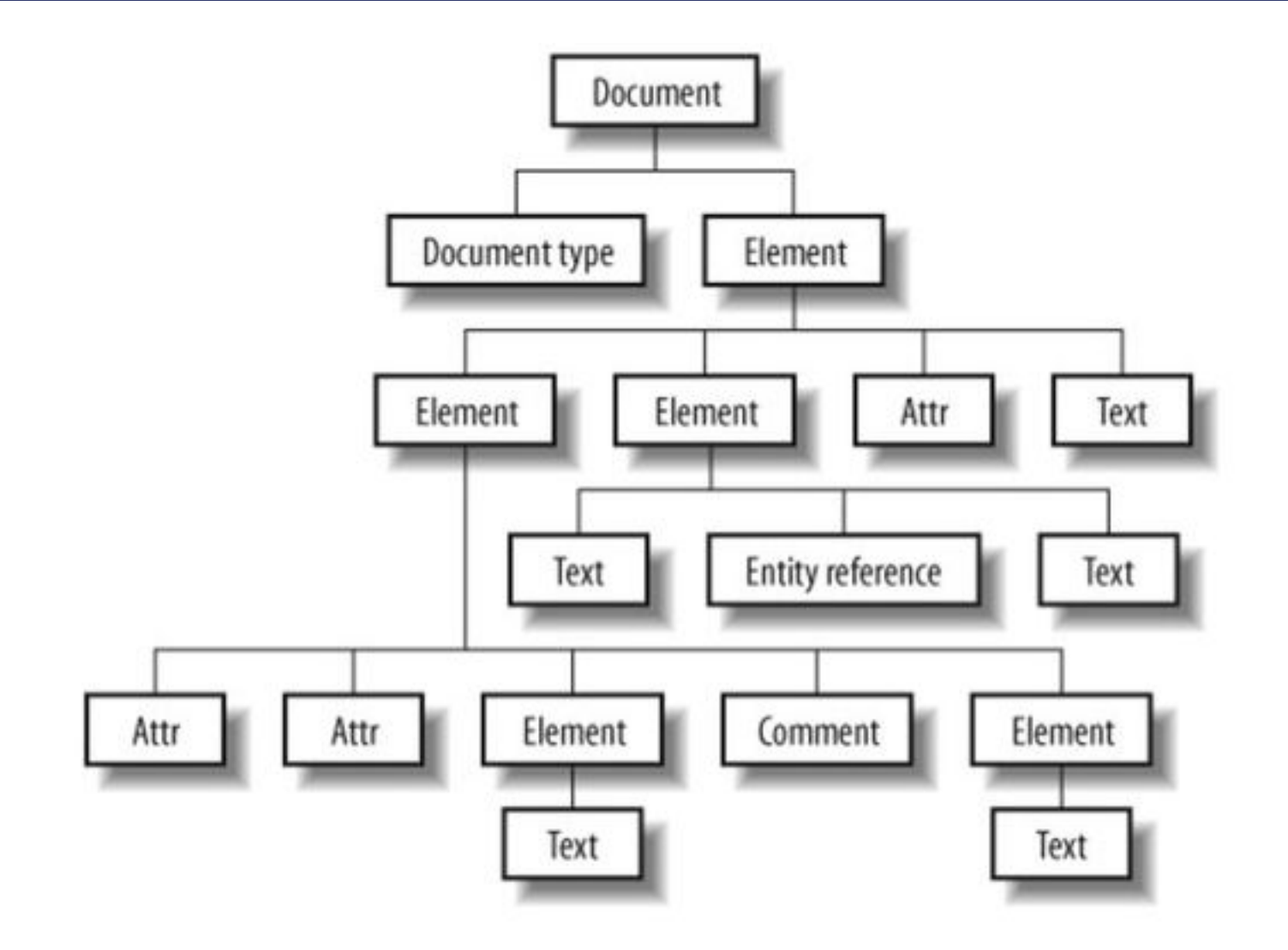

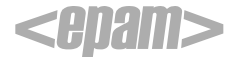

…

<u>}</u>

import org.apache.xerces.parsers.DOMParser;

public void test(OutputStream outputStream) throws Exception { DOMParser parser = new DOMParser( );

// Get the DOM tree as a Document object FileInputStream fis = new FileInputStream(inputXML); parser.parse(new InputSource(fis)); Document doc = parser.getDocument();

{

}

// Determine action based on node type switch (node.getNodeType( ))

case **Node.DOCUMENT\_NODE**: break; case **Node.ELEMENT\_NODE**: break; case **Node.TEXT\_NODE**: break; case **Node.CDATA\_SECTION\_NODE**: break; case **Node.COMMENT\_NODE**: break; case **Node.PROCESSING\_INSTRUCTION\_NODE**: break; case **Node.ENTITY\_REFERENCE\_NODE**: break; case **Node.DOCUMENT\_TYPE\_NODE**: break;

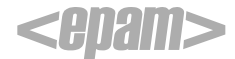

## **Создание DOM дерева**

DOMImplementation domImpl = new DOMImplementationImpl( ); Document doc = domImpl.createDocument(null, "item", null); Element root = doc.getDocumentElement();

## **Добавление атрибута id**

root.setAttribute("id", id);

#### **Создание нового элемента и текста в нем**

Element nameElement = doc.createElement("name"); Text nameText = doc.createTextNode(name); nameElement.appendChild(nameText); root.appendChild(nameElement);

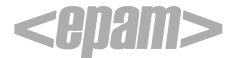

#### **Изменение содержания элемента**

NodeList nameElements = root.getElementsByTagName("name"); Element nameElement = (Element)nameElements.item(0); Text nameText = (Text)nameElement.getFirstChild( ); nameText.setData(name);

## **Получение** description **элемента**

NodeList descriptionElements = root.getElementsByTagName("description"); Element descriptionElement = (Element)descriptionElements.item(0);

### **Удаление и создание другого** description элемента

root.removeChild(descriptionElement); descriptionElement = doc.createElement("description"); Text descriptionText = doc.createTextNode(description); descriptionElement.appendChild(descriptionText); root.appendChild(descriptionElement);

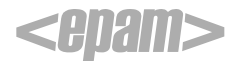

## **Задаем формат DOM**

OutputFormat format  $=$  new OutputFormat(doc);

## **Создаем Writer и Serializer**

StringWriter stringOut = new StringWriter(); XMLSerializer serial = new XMLSerializer(stringOut, format);

#### **получаем интерфейс DOMSerializer** serial.asDOMSerializer();

#### **Сериализуем XML и получаем строку**

serial.serialize(doc.getDocumentElement()); String result = stringOut.toString()

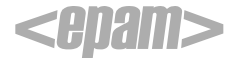

#### **(1) Xerces: DOM parser**

import org.w3c.dom.Document; import org.apache.xerces.parsers.DOMParser; import org.w3c.dom.Document;

String filename;

```
...
```
 $DOMParser$  parser = new  $DOMParser$ ); parser.parse(filename); Document doc = parser.getDocument();

#### **(2) Xerces: SAX parser**

import org.xml.sax.helpers.XMLReaderFactory; import org.xml.sax.XMLReader; import org.xml.sax.helpers.DefaultHandler; import org.w3c.dom.Document; DefaultHandler handler; String filename;

```
... 
XMLReader parser = XMLReaderFactory.createXMLReader(); 
parser.setContentHandler(handler); 
parser.setDTDHandler(handler); 
parser.setErrorHandler(handler); 
parser.parse(filename);
```
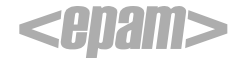

# **•XML Parsing and Validation •XSL Processing •XPath**

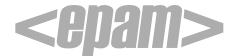

## XML парсинг с помощью JAXP

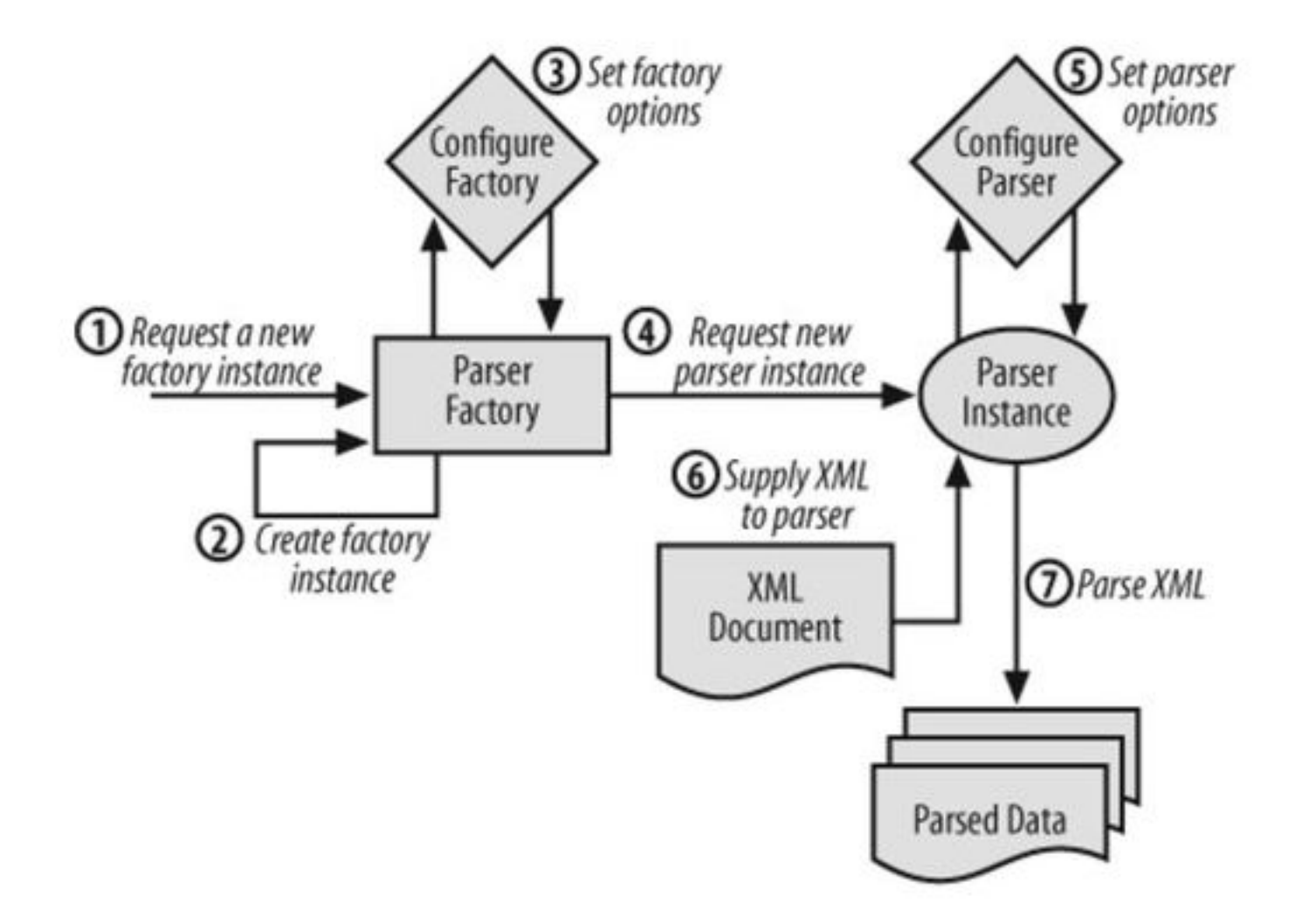

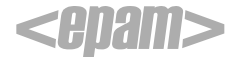

#### **(1) JAXP: DOM parser**

import javax.xml.parsers.DocumentBuilderFactory; import javax.xml.parsers.DocumentBuilder; import org.w3c.dom.Document; String filename;

...

DocumentBuilderFactory factory = DocumentBuilderFactory.newInstance(); DocumentBuilder builder = factory.newDocumentBuilder(); Document doc = builder.parse(filename);

#### **(2) JAXP: SAX parser**

import javax.xml.parsers.SAXParser; import javax.xml.parsers.SAXParserFactory; import org.xml.sax.helpers.DefaultHandler; import org.w3c.dom.Document; DefaultHandler handler; String filename;

... SAXParserFactory factory = SAXParserFactory.newInstance(); SAXParser parser = factory.newSAXParser(); parser.parse(filename, handler);

## StAX (Streaming API for XML)

# **• Работа с документом во время парсинга как в SAX.**

**• Приложение руководит порядком разбора**

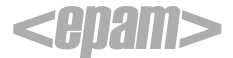

StringReader stringReader = new StringReader(documentAsString); XMLInputFactory inputFactory = XMLInputFactory.newInstance( ); XmlStreamReader reader = inputFactory.createXMLStreamReader(stringReader);

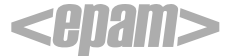

## StAX - XmlStreamReader интерфейс

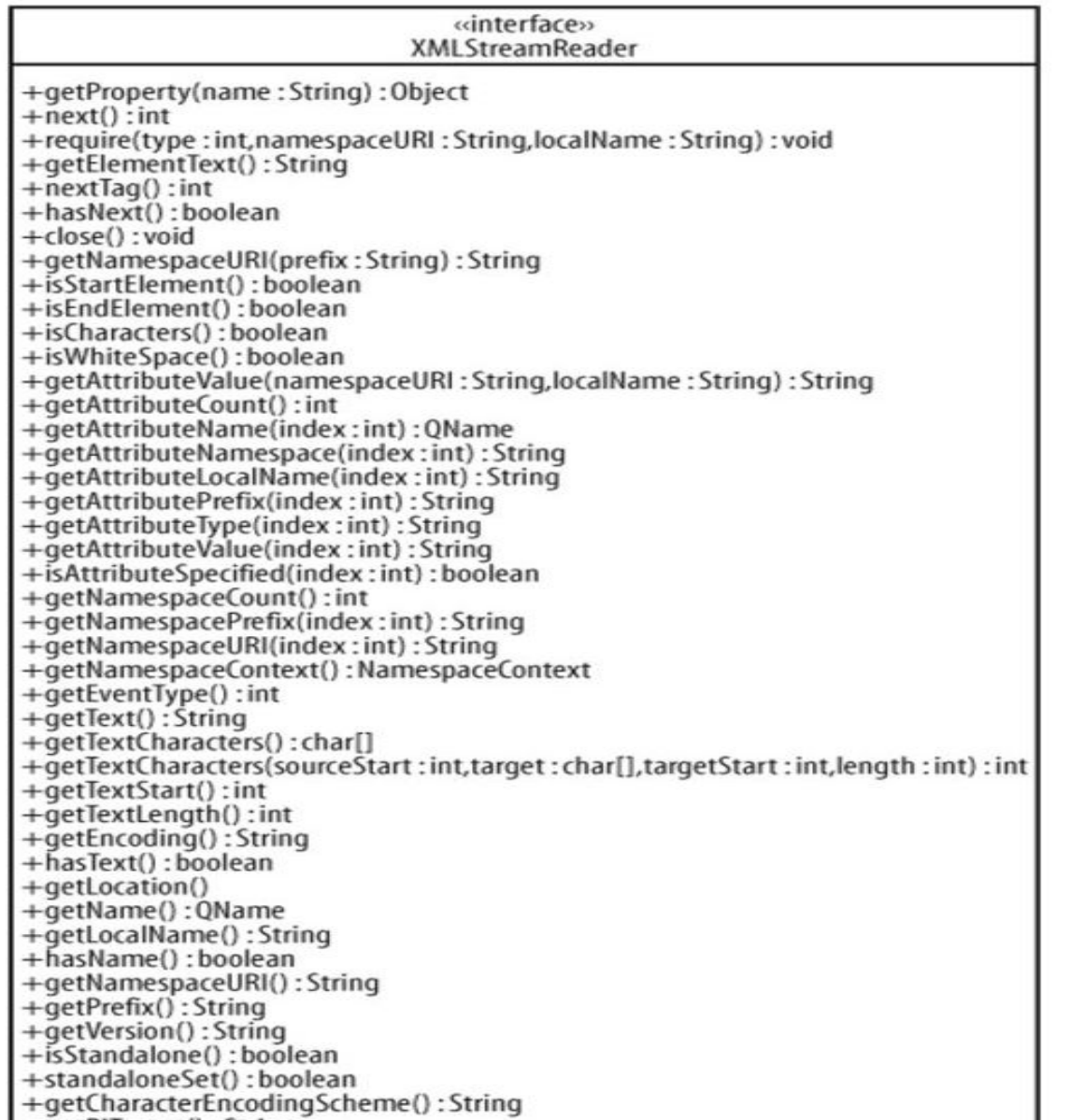

® 2006. EPAM Systems. All rights reserved.

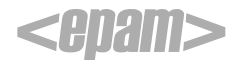

```
while (reader.hasNext( )) 
{ 
   int type = reader.next( ); 
   switch (type) 
   { 
       case XMLStreamConstants. START_DOCUMENT: …
       case XMLStreamConstants.END_DOCUMENT: …
       case XMLStreamConstants.START_ELEMENT: …
       case XMLStreamConstants.END_ELEMENT: …
       case XMLStreamConstants. CHARACTERS: …
       case XMLStreamConstants. ATTRIBUTE: …
       case XMLStreamConstants. CDATA: …
       case XMLStreamConstants. NAMESPACE: …
       case XMLStreamConstants. COMMENT: …
       case XMLStreamConstants. ENTITY_DECLARATION: …
       …
   }
```
**}**

```
import javax.xml.stream.XMLOutputFactory;
import javax.xml.stream.XMLStreamWriter;
```

```
public class SimpleStreamOutput { 
    public static void main(String[] args) throws Exception 
    {
```
XMLOutputFactory outputFactory = XMLOutputFactory.newInstance( ); XMLStreamWriter writer = outputFactory.createXMLStreamWriter(System.out);

```
writer.writeStartDocument("1.0"); 
writer.writeStartElement("person"); 
writer.writeStartElement("name"); 
writer.writeStartElement("first_name"); 
writer.writeCharacters("Alan"); 
writer.writeEndElement( ); 
writer.writeEndElement( ); 
writer.writeEndElement( ); 
writer.writeEndDocument( ); 
writer.flush( );
```
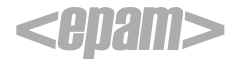

}

}<br>}

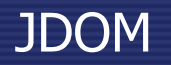

- **• Java представление XML модели.**
- **• Не является парсером.**
- **• Основан на классах.**
- **• Имеет поддержку Xpath.**
- **• Поддерживает XSLT трансформацию с помощью своего класса унаследованного от TrAX API Template класса.**

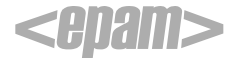

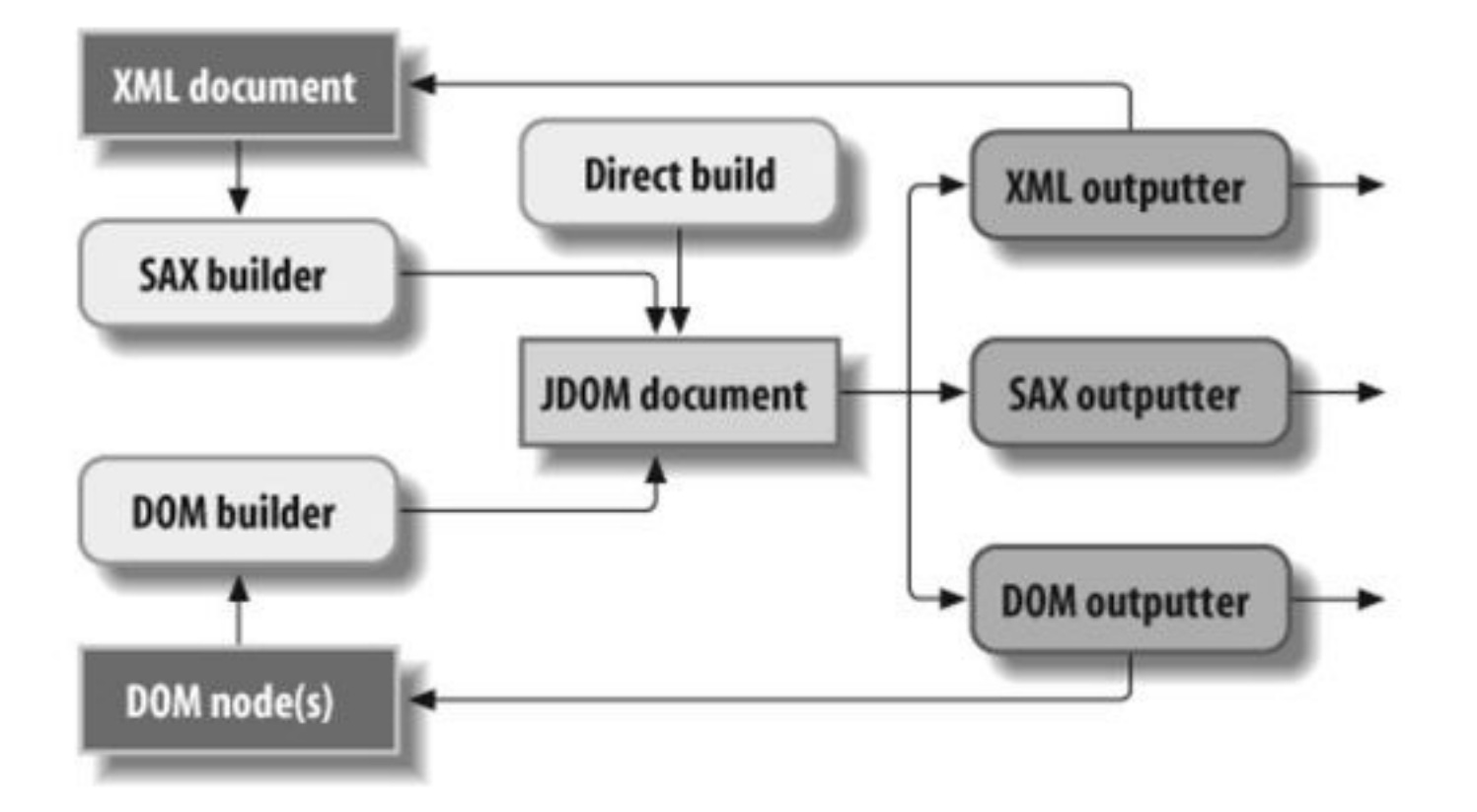

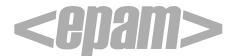

#### **Создание JDOM модели из SAX events и DOM модели** SAXBuilder builder = new SAXBuilder();

Document doc = builder.build(new FileInputStream("contents.xml"));

DOMBuilder builder = new DOMBuilder(); Document doc = builder.build(myDomDocumentObject);

## **Преобразование JDOM в DOM и в SAX events**

DOMOutputter outputter = new DOMOutputter(); org.w3c.dom.Document domDoc = outputter.output(myJDOMDocumentObject);

SAXOutputter outputter = new SAXOutputter( ); outputter.setContentHandler(myContentHandler); outputter.setErrorHandler(myErrorHandler); outputter.output(myJDOMDocumentObject);

## **Вывод JDOM**

XMLOutputter outputter = new XMLOutputter( ); outputter.output(jdomDocumentObject, new FileOutputStream("results.xml"));

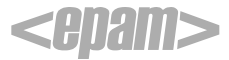

- **• Java представление XML модели**
- **• Не является парсером**
- **• Часть API похожа с JDOM**
- **• Основан на интерфейсах**
- **• Имеет поддержку Xpath**
- **• Интегрируется с JAXP для XSLT**

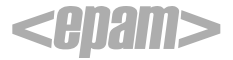

### **Чтение документа**

File file = new File(path); SAXReader reader = new SAXReader(); Document doc  $=$  reader.read(file);

#### **Создание документа**

DocumentFactory factory = DocumentFactory.getInstance( ); Document doc = factory.createDocument( );

#### **или**

Document doc = DocumentHelper.createDocument( );

## **Добавление элемента**

#### **долгий способ**

Element myElement = factory.createElement("name"); doc.add(myElement); **быстрый способ** doc.addElement("name");

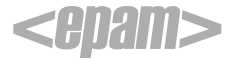

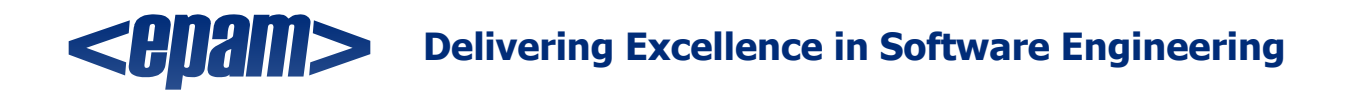

# Presentation Title

For more information, please contact: **Name Title** EPAM Systems, Inc. Address City, State, Zip Code Phone: Fax: Email: http://www.epam.com

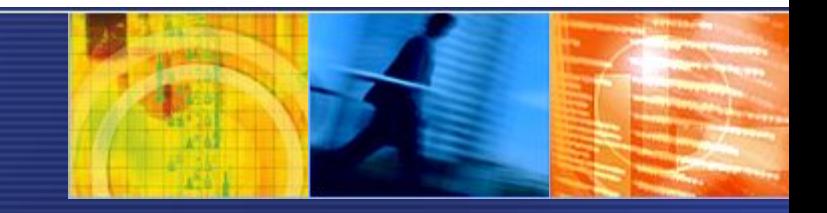

® 2006. EPAM Systems. All rights reserved.